### Plugin Get Access Token

Starting with [Tiki7](https://doc.tiki.org/Tiki7), this [wiki plugin,](https://doc.tiki.org/Wiki-Plugins) which requires admin validation, is designed for an admin to display a link on a secure page to another page using a security access token. This might be useful where on one page which is accessible to users through a token the user needs to be able to access another secondary page using a different token.

#### Parameters

Display a link on a secure page using an access token Introduced in Tiki 7. Required parameters are in **bold**. [Go to the source code](https://gitlab.com/tikiwiki/tiki/-/blob/master/lib/wiki-plugins/wikiplugin_getaccesstoken.php)

Preferences required: auth token access, wikiplugin getaccesstoken

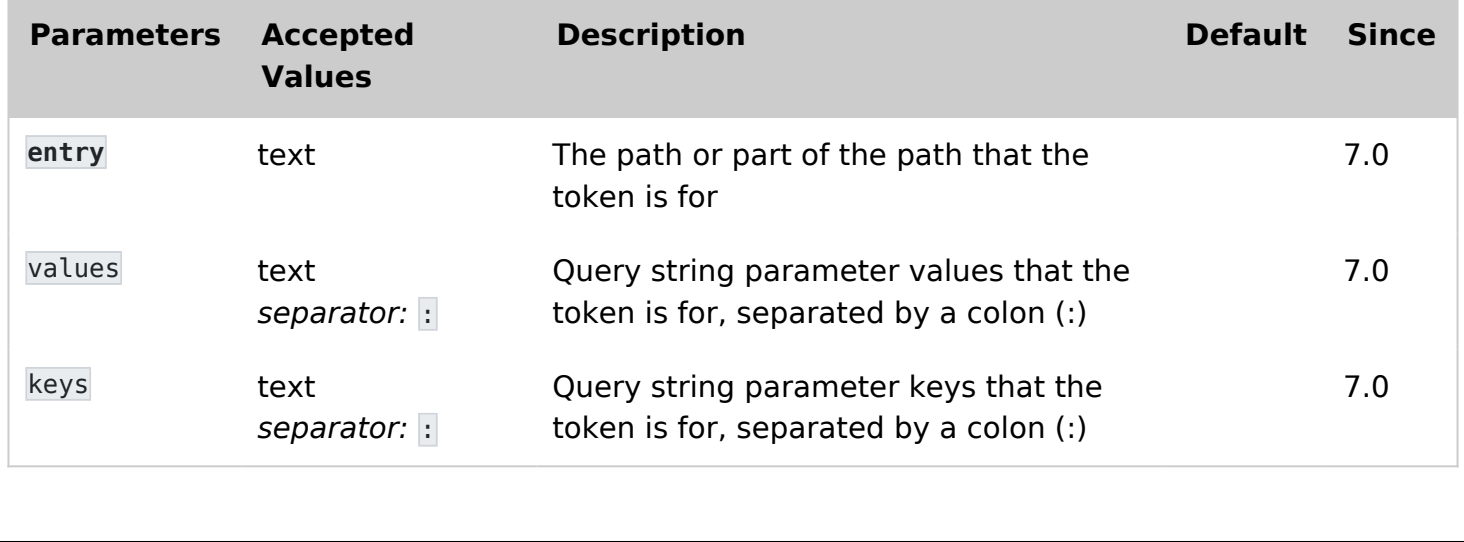

#### Example

#### Basic syntax

{getaccesstokem entry="tiki-payment.php" keys="invoice" values="23"}

#### Tracker example

Imagine that you have a survey created on a tracker split in many different wiki pages (using PluginTracker in them).

You need to have an autoincrement field of type itemId, and if you can find a way to make the multiple tokens easily, then you can use this plugin this way:

```
{tracker trackerId="" fields="1:2" action="Save and Next" url="tiki-
index_raw.php?page=next&TOKEN={getaccesstoken entry="tiki-index_raw.php"
keys="page:itemId" values="next:{$f_1}"}"}
```
Where  $\{$  \$f  $\,$  1} is that autoincrement itemId field above.

# Related pages

- [Token Access](https://doc.tiki.org/Token-Access)
- [Tokens](https://doc.tiki.org/Tokens)

## Alias

[GetAccessToken](https://doc.tiki.org/PluginGetAccessToken)